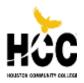

# Center of Excellence for Media Arts & Technology Digital Communication

## **Course Syllabus Digital Imaging I ARTC 1302**

| Semester with Course<br>Reference Number<br>(CRN)                        | Fall 2017<br>CRN: 34383                                                                                                    |
|--------------------------------------------------------------------------|----------------------------------------------------------------------------------------------------|
| Instructor contact<br>information (phone<br>number and email<br>address) | <b>Rubén Durán</b><br>713-718-6272<br>ruben.duran@hccs.edu                                                                                                    |
| Office Location and<br>Hours                                             | THT1 109 By appointment                                                                                                    |
| Course Location/Times                                                    | Central Campus: FAC 232. 6:00pm to 9:50pm                                                                                                    |
| Course Semester<br>Credit Hours (SCH)<br>(lecture, lab) If<br>applicable | Credit Hours:3Lecture Hours:2Lab Hours:4                                                                                                    |
| Total Course Contact<br>Hours                                            | Credit & Lecture 96 Hours; External Hours: 48:00                                                                                                    |
| Course Length<br>(number of weeks)                                       | 14 Weeks (Due to Hurricane Harvey, semester start date Sept. 11 <sup>th</sup> )                                                                                       |
| Type of Instruction                                                      | Lecture/Lab                                                                                                    |
| Course Description:                                                      | Digital imaging using raster image editing and/or image creation software: scanning, resolution, file formats, output devices, color systems, and image-acquisitions. |
| Course Prerequisite(s)                                                   | CO-REQUISITE(S):<br>• ARTC 1325<br>• ARTC 1305                                                                                                    |
|                                                                          | FREQUENT REQUISITES<br>• MATH 0106<br>• INRW 0420<br>• INRW 0410                                                                                                    |

### Academic 1. Demonstrate the ability and knowledge how to select and apply industry standard

| Discipline/CTE<br>Program Learning<br>Outcomes                      | <ul> <li>software in the design, creation and production of project assignments.</li> <li>2. Effectively describe and present projects utilizing industry specific vocabulary.<br/>Written projects and assignments present good writing skills with included industry vocabulary.</li> <li>3. Design and demonstrate the use of software and techniques in practical applications.</li> <li>4. Develop &amp; present a portfolio of work that demonstrates proficiency in skills for employment.</li> </ul>       |
|---------------------------------------------------------------------|----------------------------------------------------------------------------------------------------|
| Course Student<br>Learning Outcomes<br>(SLO): 4 to 7                | <ol> <li>Identify terminology, advantages and limitations of image editing software</li> <li>Distinguish bit-mapped resolutions for image acquisitions and output<br/>devices.</li> <li>Use digital editing and painting tools.</li> <li>Use basic half-tone theory in production of images.</li> <li>Manipulate, create, and edit digital images for print and for web.</li> <li>Specify appropriate file formats.</li> <li>Identify terminology, advantages and limitations of image editing software</li> </ol> |
| Learning Objectives<br>(Numbering system<br>should be linked to SLO | <ol> <li>Identify terminology, advantages and limitations of image editing software<br/>Distinguish bit-mapped resolutions for image acquisitions and output<br/>devices.</li> <li>Students are given in depth lectures on image resolution, line-screen resolution<br/>for printing, and image optimization images going on the web.</li> </ol>                                                                                                    |

#### 1. Use digital editing and painting tools.

- e.g., 1.1, 1.2, 1.3,

etc.)

1. Colorization of black and white images using various image editing tools and color adjustment commands.

#### 1. Use basic half-tone theory in production of images.

1. Students are taught the basic theory of offset-printing and the use of half-tones in terms of CMYK plates and inks

#### 1. Manipulate, create, and edit digital images for print and for web.

1. Students are given severely damaged images and taught various techniques and tools for restoring images to print quality and when necessary optimizing said images for the web.

#### 1. Specify appropriate file formats.

1. Students are taught how and when to use various file formats for printing, scanning, web, and embedding in page layout software documents.

## Identify terminology, advantages and limitations of image editing software

| Instructional Methods | Web-enhanced (49% or less)                                                                                                    |
|-----------------------|----------------------------------------------------------------------------------------------------|
|                       | Hybrid (50% or more)<br>Distance (100%)                                                                                                    |
|                       | Face to Face                                                                                                    |
| Student Assignments   | <ol> <li>Identify terminology, advantages and limitations of image editing software<br/>No assignments selected for this outcome</li> </ol> |
|                       | Distinguish bit-mapped resolutions for image acquisitions and output devices.                                                               |
|                       | Discussions Projects Lab Exercises Homework Exercises                                                                                       |
|                       | 1. Use digital editing and painting tools.                                                                                                  |
|                       | Presentations Projects                                                                                                    |
|                       | Portfolios<br>Lab Exercises                                                                                                    |
|                       | Homework Exercises                                                                                                    |
|                       | 1. Use basic half-tone theory in production of images.                                                                                      |
|                       | Presentations                                                                                                    |
|                       | Projects                                                                                                    |
|                       | Portfolios                                                                                                    |
|                       | Lab Exercises<br>Homework Exercise                                                                                                    |
|                       | Homework Exercise                                                                                                    |
|                       | <ol> <li>Manipulate, create, and edit digital images for print and for web.<br/>Presentations</li> </ol>                                    |
|                       | Projects                                                                                                    |
|                       | Portfolios                                                                                                    |
|                       | Lab Exercises                                                                                                    |
|                       | Homework Exercises                                                                                                    |
|                       | 1. Specify appropriate file formats.                                                                                                    |
|                       | Discussions                                                                                                    |
|                       | Presentations                                                                                                    |
|                       | Projects<br>Portfolios                                                                                                    |
|                       | Lab Exercises                                                                                                    |
|                       | Homework Exercises                                                                                                    |
|                       | 1. Identify terminology, advantages and limitations of image editing software                                                               |
|                       | No assignments selected for this outcome                                                                                                    |
| Student Assessment(s) | Distinguish bit-mapped resolutions for image acquisitions and output devices.                                                               |
|                       | In-class discussions                                                                                                    |
|                       | Group and/or individual projects                                                                                                    |
|                       | Use digital editing and painting tools.                                                                                                    |
|                       | In-class discussions<br>Group and/or individual projects                                                                                    |
|                       | Use basic half-tone theory in production of images.                                                                                         |
|                       | In-class discussions                                                                                                    |
|                       | Group and/or individual projects                                                                                                    |
|                       | Manipulate, create, and edit digital images for print and for web.                                                                          |

Portfolios Presentations

In-class discussions

Group and/or individual projects

Specify appropriate file formats. In-class discussions

Group and/or individual projects

#### As your instructor, it is my responsibility to:

- Provide the grading scale and detailed grading formula explain how student grades are to be derived.
- □ Facilitate an effective learning environment through class activities, discussions, and lectures.
- Description of any special projects or assignments
- Inform students of policies such as attendance, withdrawal, tardiness and makeup assignments.
- Provide the course outline and class calendar which will include a description of any special projects or assignments.

### Instructor's Requirements

| Student<br>Requirements            | activities. Submit all assignme<br>Read and comprehend the ha<br>Complete the required assign<br>Ask for help when there is a q<br>Complete all assignments/acti<br>Adhere to HCC, department a | and participate in class discussions and<br>ent in Eagle Online.<br>ndouts and help files where applicable<br>ments and evaluations<br>uestion or problem<br>vities with a 70% passing score |
|------------------------------------|----------------------------------------------------------------------------------------------------|----------------------------------------------------------------------------------------------------|
| Program/Discipline<br>Requirements | class projects and assignment                                                                                                    | ly creative thinking and problem solving to all<br>ts.<br>ents pertaining to the subject matter of the                                                                                       |
|                                    | course.                                                                                                    | g no more than 12.5% of instruction and lab                                                                                                    |
|                                    | time (12 hours) <ul> <li>Arrive at class promptly and b</li> </ul>                                                                                                    | e prepared with necessary books, storage                                                                                                    |
|                                    | media, assignments, and anyt <ul> <li>Exhibit safe and courteous lab</li> </ul>                                                                                                    |                                                                                                    |
|                                    |                                                                                                    | and information with fellow students.                                                                                                    |
|                                    | Participate in keeping labs cle                                                                                                    | an and organized; shutting down computers rules; showing respect for instructors, fellow                                                                                                    |
|                                    | <ul> <li>Participate in class discussion</li> </ul>                                                                                                    | s and critiques.                                                                                                    |
|                                    |                                                                                                    | nmunicate in a clear, coherent manner.                                                                                                    |
|                                    |                                                                                                    | and in the manner required by the instructor.                                                                                                    |
|                                    | <ul> <li>Demonstrate the ability to use<br/>applications as it applies to the</li> </ul>                                                                                                    | computer-based technology and software e given class.                                                                                                    |
|                                    | Understand and be proficient                                                                                                    | in computer file management, including                                                                                                    |
|                                    | saving and retrieving files.                                                                                                    | has a h-1996 of the same and some dependence of the state                                                                                                    |
|                                    | When possible, demonstrate t<br>Macintosh and Window opera                                                                                                    | he ability to use and understand both<br>ting systems.                                                                                                    |
|                                    |                                                                                                    | he ability to use applicable peripherals and                                                                                                    |
|                                    | · ·                                                                                                    | ates concepts, techniques, and programs<br>ent, including a written statement describing<br>es.                                                                                              |
|                                    | <ul> <li>Demonstrate ability and creati</li> </ul>                                                                                                    | vity in using computer-based technology in                                                                                                    |
|                                    |                                                                                                    | ems and acquiring information.                                                                                                    |
|                                    | <ul> <li>Accept responsibility for perso<br/>and degree plan.</li> </ul>                                                                                                    | nal understanding of course requirements                                                                                                    |
|                                    |                                                                                                    |                                                                                                    |
| HCC Grading Scale:                 | A = 100- 90                                                                                                    | 4 points per semester hour                                                                                                    |
| -                                  | B = 89 - 80:                                                                                                    | 3 points per semester hour                                                                                                    |
|                                    | C = 79 - 70:                                                                                                    | 2 points per semester hour                                                                                                    |
|                                    | D = 69 - 60:                                                                                                    | 1 point per semester hour                                                                                                    |
|                                    | 59 and below = F                                                                                                    | 0 points per semester hour                                                                                                    |
|                                    | FX (Failure due to non-attendance)                                                                                                    | 0 points per semester hour                                                                                                    |
|                                    |                                                                                                    |                                                                                                    |

| IP (In Progress) | 0 points per semester hour |
|------------------|----------------------------|
| W (Withdrawn)    | 0 points per semester hour |
| I (Incomplete)   | 0 points per semester hour |
| AUD (Audit)      | 0 points per semester hour |

IP (In Progress) is given only in certain developmental courses. The student must reenroll to receive credit. COM (Completed) is given in non-credit and continuing education courses.

FINAL GRADE OF FX: Students who stop attending class and do not withdraw themselves prior to the withdrawal deadline may either be dropped by their professor for excessive absences or be assigned the final grade of "FX" at the end of the semester. Students who stop attending classes will receive a grade of "FX", compared to an earned grade of "F" which is due to poor performance. Please note that HCC will not disperse financial aid funding for students who have never attended class.

Students who receive financial aid but fail to attend class will be reported to the Department of Education and may have to pay back their aid. A grade of "FX" is treated exactly the same as a grade of "F" in terms of GPA, probation, suspension, and satisfactory academic progress.

To compute grade point average (GPA), divide the total grade points by the total number of semester hours attempted. The grades "IP," "COM" and "I" do not affect GPA.

| Instructor Grading<br>Criteria | See individual assignments handouts and/or grade sheets.                                |
|--------------------------------|-----------------------------------------------------------------------------------------|
| Instructional Materials        | <ul> <li>Required Software: Access to Adobe Photoshop CC 2017</li> </ul>                |
|                                | <ul> <li>Required Textbook: (by the end of the 2<sup>nd</sup> week of class)</li> </ul> |
|                                | Adobe Photoshop CC Classroom in a Book (2017 Release)                                   |

• Required Textbook: (by the end of the 2 week of class) Adobe Photoshop CC Classroom in a Book (2017 Release) Publisher: Adobe Press, (2017) ISBN -13: 978-0134663456

| HCC Policy Statement:                                  | Access Student Services Policies here:                                                                                                    |  |
|--------------------------------------------------------|----------------------------------------------------------------------------------------------------|--|
| Access Student Services<br>Policies on their Web site: |                                                                                                    |  |
| EGLS3 Evaluation for<br>Greater Learning               | At Houston Community College, professors believe that thoughtful student feedback is necessary to improve teaching and learning. During a designated time near the |  |

**Student Survey System** end of the term, you will be asked to answer a short online survey of research-based questions related to instruction. The anonymous results of the survey will be made available to your professors and department chairs for continual improvement of instruction. Look for the survey as part of the Houston Community College Student System online near the end of the term.

#### **14-WEEK CALENDAR**

Due to Hurricane Harvey we lost two weeks to start the semester. Following is a tentative outline of discussion topics and class assignments for the semester. This schedule is subject to change. The instructor reserves the right to change the assignments, projects and dates as deemed necessary. You will be informed of any changes. Updated information will be posted online on Eagle Online (EO). TEXTBOOK LESSONS MUST BE TURNED IN ON EAGLE ONLINE ONLY:

#### Do not email them to

#### me!

Eagle Online ACTIVITIES: Login for online assignments and announcements. You must login a minimum 3 times a week during the semester for this class.

#### Week 1 & 2: Introduction to Adobe Photoshop

#### **Discussion Topics/Lecture:**

- Instructor/ Student introductions
- Go over Syllabus
- Get textbook
- Student Profile Sheet
- Email and Eagle Online (EO)
- Bitmap vs. Vector
- Open and Saving Files
- Document Setup
- Photoshop Interface (In Class assignment-self portrait)
- Photoshop Workspace (Custom Workspace)
- Menus and Basic Tool Box
- Palettes/Panels
- Native file format and other bitmap file formats

#### **Definitions:**

Pixel, Bitmap, Vector, Raster, Ram (Memory), Quick Mask, Selections, Native file format, Standard Mode vs Quick Mask Mode, Save, Save As, Transform Tool, Drag and Drop, Layers, and Erase Tool

## All assignments must be titled with ONLY YOUR Last Name and Assignment/Project/Lesson #. EG.

For Mr. John Doe Doe\_Assign01 or Doe\_Projectname01

#### **Eagle Online Activity:**

1. Upload textbook Lesson 1 GETTING TO KNOW THE WORK AREA

Save files as Lastname01A, Lastname01B, and Lastname0C

## Week 3 and 4: Additional Compositing Tools

**Assignment:** *'Building a Coral Reef'* Using Layers, Blending Modes, Color Adjustment Menu & Tools, More Transform Tools, History Palette, Undos, File >Revert, Lasso Tool, Magic Wand Tool. You will be given a picture of an underwater coral reef and you will populate it with the new fishes

you have created. You will be given 9 different fish images which you will color and alter the using the Color Adjustment commands, Image Editing tools, Liquify Filter and Transform Tools. You will use Layers and the Layer Blending Modes to create the illusion of an undersea scene. You will start using the History Panel to monitor your work and to enable you to have multiple undos. You will also use the Transform Command and its sub-commands to alter the look of the fishes.

#### Definitions:

Setting up Document Size, Canvas Size, DPI, Revert, Invert, Inverse, Layer Compositing, Layer Merging, Flatten Layers, Blending Modes, Color Modes, Tool Options Bar, Opacity and Fill Sliders, File Size Dialog Box.

Eagle Online Activity: Upload textbook Lesson 2 BASIC CORRECTION

## Week 5 and 6:

#### Assignment: Selections using Pen Tool and HSB

**'Colorizing a Black and White Image' -** Colorizing a Black and White Picture. Making Selections using the Pen Tool and the Path Pallet, Saving Selections, Using of Alpha Channels, Color Fills, Fill Blending Modes, Adjustment Layer, Color Adjustment Commands, Clone Stamp Tool, Blur Filter, Healing Brush. You will be given a black and white photograph and you learn how to select and apply color to the various parts of the picture. You will use the HSB Adjustment Panel and Fill Blending Modes to add color, Curves and Color Balance Command to learn how to control the color in the image (Highlights, Midtones, and Shadows).

#### **Definitions:**

Midtones, Shadows, Highlights, Gamma, Hue, Saturation, Channels, Paths, Saved Selection, Grayscale to Color, Alpha Channels, Adjustment Layers, Levels, Curves, and Color Bit Depth.

#### **Eagle Online Activity:**

1. Upload textbook Lesson 3 WORKING WITH SELECTIONS Save files as Lastname03

## Week 7 and 8: Layers and Advanced Compositing Tools

#### Midterm Project:

**'Travel Poster -** You will be given up to 25 images and will utilize some of them to create a travel poster to promote tourism in a specific country. You are expected to use all the techniques, tools, and commands you have learned up to now in Photoshop. There will be special emphasis placed on using Layers and image compositing techniques. You will be graded on originality of concept and design, creative use of images to express your ideas and in the utilization of Photoshop.

There will be a class handout giving more specific instruction and a Grading Criteria sheet for this project. There will also be further demonstrations in class for techniques to use on the project.

Special emphasis on the introduction of Layer Masks.

The Midterm project should be turned in the class Shared Drive.

#### **Definitions:**

Blending Modes, Adjustment Layers, Custom Drop Shadows, Feathering, and Layer Masks

#### Eagle Online Activity:

- 1. Upload textbook Lesson 4 LAYER BASICS
  - Save files as Lastname04 (Flatten file) LastnameFamily
- 2. Upload assignment 5 pdf to discussion board

### Week 9 Introduction to Virtual Reality Design and Text Tools

Virtual Reality Visual Design: Visit to Central VR Lab. Photoshop Typography

#### **Eagle Online Activity:**

- 1. Upload textbook Lesson 5 CORRECTING AND ENHANCING DIGITAL PHOTOGRAPHS Save files as Lastname01 TO Lastname05
- Upload textbook Lesson 8 Save file as Lastname08

## Week 10 and 11: Basic Compositing Tools

**Assignment:** *'Photo Restoration'.* You will be given one old and damaged photograph to restore using the techniques demonstrated in class. You will then use this knowledge to restore a second picture and you are expected to bring in some old color or B&W photos of your own to restore. You will learn to remove scratches, mold, watermarks, and any other disfiguring elements in the photograph. Your old photos will be scanned and re- sized as needed. Use of the Rubber Stamp Tool, Healing Brush Tool, Patch Tool, History Brush, Spot Healing Brush. Adustment Layers and Masks will introduced for non destructive color adjustments. More Curves and Levels, Color Adjustment, and Duotones.

#### Definitions:

Scanning, Digital Photos, Film, and Slides, Steps involved in using desktop scanners. Digital Photography, History Palette, History Brush, Noise and Dust /Scratches Filter, De screening.

#### Eagle Online Activity:

- 1. Upload textbook Lesson 6 MASK AND CHANNELS Save files as Lastname06
- 2. Upload textbook Lesson 7 TYPOGRAPHIC DESIGN Save files as Lastname07

## Week 12: Visual Narrative

Using photographs and other scanned images you will tell a story about your family, or an event in your life, or create a memorial piece to a loved one. The final project will be a culmination of all the techniques you have learned in Photoshop this class. Your grade on this assignment will be based on creativity in meeting the criteria of the assignment and the skill level you demonstrate in using Photoshop. More detailed information regarding the final project will be given out in class as well as a grade criteria sheet.

## Week 13 & 14: Lab Day and Final Project Presentations

- □ Final project is due on: Thursday, December 14<sup>th</sup>, 2017. Late projects will not be accepted the final day of class:
- □ You must turn in the Final Project AND be present the final class to present it. There is NO EXCEPTION.

#### Instructor's teaching philosophy & instructional methods:

My main goal as a teacher is to encourage all my students to complete their college education. Within the realm of the classroom, I like to emphasize that every student understands the importance of basic principles of visual communication and design, and employs creative thinking in order to be successful as graphic designers.

There are many different learning styles and as a teacher, I strive to make sure that I can tailor my teaching to ensure success for each student who passes through my class. The students' interest is highly important to me. I believe that in order for the students to thoroughly understand the concept being taught, they should be able to incorporate their interest in the assigned project; I give a basic idea and let my students nurture and develop it.

I endeavor to create an active learning environment by inviting student participation. Collaborative learning allows students to express individual ideas and also give them the opportunity to learn from each other.

#### **Course Assignments/Assessments/Grading Weights:**

Assignments, projects and web-enhanced activities have been developed to guide your learning and concept development as a designer. To better understand a topic/concept, you will be given assignments on key information that you will need to remember for your success in your career in graphics design.

As you learn new concepts and application, you will apply the knowledge to your Final Project.

All assignments/projects are due on the day noted unless otherwise announced. Assignments may be completed at home or lab.

Note: Original working files are REQUIRED for ALL projects along with the submission of files as instructed.

## This is an Online class. You must access Eagle Online (EO) site regularly during the semester. Class material and assignments will be updated often on EO.

Handouts will be posted for all assignments & projects. Be sure to follow the requirements of each project. Grading weights, assignments, projects, and evaluations are subject to change.

#### Means of Assessment:

- Completion of assignments, exhibiting the ability to accurately and creatively render the assignments involving the application techniques demonstrated in class, in the written handouts, and the assigned readings
- Turning assignments in on time in the manner stated by the instructor.
- Attempts to push the assignments further then what is required will increase the chances for a higher grade.
- Creativity in rendering the assignment and original thinking when pertinent.
- Compliance to basic design principles. (Proximity, Alignment, Repetition, and Contrast)
- Class attendance and participation in class critiques and presentations.

#### Grading Weights:

The instructor reserves the right to change the schedule, assignments, projects, grading weights, and dates as deemed necessary.

| 1. | Assign01 Self-portrait/Eagle Online Intro.       | 200 points        |
|----|--------------------------------------------------|-------------------|
| 2. | Assignment– Coral Reef                           | 300 points        |
| 3. | Assignment – Colorizing B/W image                | 200 points        |
| 4. | Midterm Assign – Travel Poster                   | 500 points        |
| 5. | Assignment 06 – Photo-restoration                | 200 points        |
| 6. | CIAB Textbook Lessons                            | 800 points        |
| 7. | <b>Online Discussions &amp; Class Engagement</b> | 200points         |
| 8. | Final Project – Visual Narrative                 | 600 points        |
|    |                                                  | Total 3000 points |

#### Final Grade:

- A = 3000-2700 = (100-90)
- B = 2699-2400 = (89-80)
- C = 2399-2100 = (79-70)
- D = 2099-1800 = (69-60)
- F = 1799 and Below = (59 or below)

#### Homework due dates and late work

All assignments are to be submitted to the appropriate assignment folder on EO2 (Eagle Online,) in the appropriate folder by or before the posted due date and time. All homework that is turned in

is timed stamped as being early or late. I will not accept anything handed in on flash drive, emailed, or shared via the cloud. The classroom is like the real world. If you turn your work in on time and completed properly you get paid. If you miss your deadline, don't do the assignment, or only partially complete it, you will not get paid. If you have an issue, or foresee a complication during the semester come talk to me. I can't help if you don't communicate.

With that in mind the following rules will apply to all assignments:

- 1. All assignments/projects are due on the day noted unless otherwise announced via EO2. Assignments may be completed at home or lab.
- 2. You must access Eagle Online (EO) site regularly during the semester. Class material and assignments will be updated often on EO.
- 3. Handouts and other details discussed in class will be posted for all assignments & projects. Be sure to follow the requirements of each project.

#### Late Assignment Policy

Any assignment turned late will lose 25% each day it is not turned in. (For example, if the deadline is 9:30 AM and you turn it in 9:40 AM and your final graded scored is 100% your assignment will automatically lose 25% off reducing it to 75%. An additional 25% will be deducted each day it is not turned in.) Please reference chart below

0 -24 hours late = -25% off final graded score 24-48 hours late = -50% off final graded score 48-72 hours late = -75% off final graded score 72-96 hours late = -100% off final graded score

#### Extra Credit

You have a chance to earn extra credit (going to a museum, research paper, etc.) during the semester.

#### Class/Lab Policies:

As your instructor and as a student in this class, it is our shared responsibility to develop and maintain a positive learning environment for everyone. Your instructor takes this responsibility very seriously and will inform members of the class if their behavior makes it difficult for him/her to carry out this task. As a fellow learner, you are asked to respect the learning needs of your classmates and assist your instructor achieve this critical goal.

- 1. Students are responsible for adhering to all guidelines, procedures and requirements indicated in assignments and project handouts for the course.
- 2. All assignments and projects must be completed by the student. Any work completed with the help of external sources such as lab technicians or past students/relatives etc. will result in a zero grade.

Details will be given in each project or assignment.

- Assignment/Project content or theme must <u>NOT</u> contain any inappropriate or offensive material (language, text, images, or multimedia) that relates to any sexual, religious or political orientation.
- 4. References and credits (such as images, text information, media files, etc.) used must be documented in each assignment/project where applicable.
- 5. Work turned in past the dateline will receive a lowered letter grade or possibly an F.
- 6. Assignments are to be saved on External disks. You may leave your files on the server or class computers, the department will not be responsible for any deleted files.
- 7. Student must either call or EMAIL the instructor if they cannot make it for class.
- 8. No software, hardware, or manuals may be removed from the lab. Software and manuals may not be copied. Lab rules are to be strictly followed. Failure to comply with these rules will mean expulsion from both class and lab.
- 9. ALL pagers, beepers and cell phones to be switched to silent mode. If you need to take a call, please leave the lab without disrupting other students.

#### Fall 2017 Academic Calendars

| SE | PTEM   | BER 2017  |                                                                            |
|----|--------|-----------|----------------------------------------------------------------------------|
|    | Date   | Day       | Event                                                                      |
|    | Sep 7  | Thursday  | Fall 2017 Reg 16 WK: Registration: On-campus hours- 9:00 am - 8:00 pm      |
|    | Sep 8  | Friday    | Fall 2017 Reg 16 WK: Registration: On-campus hours- 8:00 am - 5:00 pm      |
| D  | Sep 9  | Saturday  | Fall 2017 Reg 16 WK: Registration: On-campus hours- 9:00 am - 1:00 pm      |
|    | Sep 11 | Monday    | Fall 2017 Reg 16 WK: Registration: On-campus hours- 9:00 am - 7:00 pm      |
|    | Sep 12 | Tuesday   | Fall 2017 Reg 16 WK: Last Day for 100% refund                              |
| 0  | Sep 12 | Tuesday   | Fall 2017 Reg 16 WK: Registration Ends: On-campus hours- 9:00 am - 7:00 pm |
| D  | Sep 26 | Tuesday   | Fall 2017 Reg 16 WK: Official Day of Record                                |
| 0  | Sep 27 | Wednesday | Fall 2017 Reg 16 WK: Last Day for 70% refund                               |
| 0  | стове  | R 2017    |                                                                            |
|    | Date   | Day       | Event                                                                      |
| 3  | Oct 3  | Tuesday   | Fall 2017 Reg 16 WK: Last Day for 25% refund                               |
| N  | OVEME  | BER 2017  |                                                                            |
|    | Date   | Day       | Event                                                                      |
| 1  | Nov 3  | Friday    | Fall 2017 Reg 16 WK: Last Day to withdraw                                  |
| D  | CEME   | BER 2017  |                                                                            |
|    | Date   | Day       | Event                                                                      |
|    | B      | Sunday    | Fall 2017 Reg 16-WK: Last day of instruction                               |
|    | Dec 10 | ounday    |                                                                            |

#### TITLE IX OF THE EDUCATION AMENDMENTS OF 1972, 20 U.S.C. A§ 1681 ET. SEQ.

Houston Community College is committed to cultivating an environment free from inappropriate conduct of a sexual or gender-based nature including sex discrimination, sexual assault, sexual harassment, and sexual violence. Sex discrimination includes all forms of sexual and gender-based misconduct and violates an individual's fundamental rights and personal dignity. Title IX prohibits discrimination on the basis of sex-including pregnancy and parental status-in educational programs and activities. If you require an accommodation due to pregnancy please contact an Abilities Services Counselor. The Director of EEO/Compliance is designated as the Title IX Coordinator and Section 504 Coordinator. All inquiries concerning HCC policies, compliance with applicable laws, statutes, and regulations (such as Title VI, Title IX, and Section 504), and complaints may be directed to:

David Cross Director EEO/Compliance Office of Institutional Equity & Diversity 3100 Main (713) 718-8271 Houston, TX 77266-7517 or Houston, TX 77266-7517 or Institutional.Equity@hccs.edu

Log in to: www.edurisksolutions.org. Sign in using your HCC student e-mail account, then go to the button at the top right that says Login and enter your student number.

#### EGLS3 -- EVALUATION FOR GREATER LEARNING STUDENT SURVEY SYSTEM At HCC,

professors believe that thoughtful student feedback is necessary to improve teaching and learning. During a designated time near the end of the term, you will be asked to answer a short online survey of research-based questions related to instruction. The anonymous results of the survey will be made available to your professors and department chairs for continual improvement of instruction. Look for the survey as part of the Houston Community College Student System online near the end of the term.

#### disABILITIES:

Houston Community College is committed to compliance with the Americans with Disabilities Act (ADA) and the Rehabilitations Act of 1973 (Section 504). Any student with a documented disability (ex. physical, learning, psychiatric, vision, hearing, etc.) who needs to arrange reasonable accommodations must contact the Disability Support Services Office at the respective college at the beginning of the semester.

Faculty members are authorized to provide only the accommodations requested by the Disability Support Services Office

#### CAMPUS CARRY LAW

At HCC the safety of our students, staff, and faculty is our first priority. As of August 1, 2017, Houston Community College is subject to the Campus Carry Law (SB11 2015). For more information, visit the HCC Campus Carry web page at http://www.hccs.edu/district/departments/police/campus-carry/